The Virtual Learning Environment for Computer Programming

# **Clasificación OIE** P19225 es

A estas alturas ya conocerás el funcionamiento de un concurso de la OIE. Tenemos N concursantes (pongamos, del 0 al *N* − 1) que intentan resolver *P* problemas (del 0 al *P* − 1). Cada concursante puede hacer tantos envíos como desee de cada problema, cada uno de los cuales es puntuado por el juez on-line con una cantidad *s* de puntos, entre 0 y 100. La puntuación final de un concursante es la suma de las mejores puntuaciones que ha conseguido en cada problema. (Ignoraremos otros detalles que sí se tienen en cuenta en un concurso de verdad, como el tiempo empleado en resolver los problemas, o la penalización por envíos erróneos).

Escribe un programa que, a partir del registro de los envíos que ha corregido el juez online, descubra quien es el ganador del concurso.

### **Entrada**

Una línea con los números *N*, *P* y *K*, separados por espacios, donde  $0 < N < 1000$  es el número de concursantes,  $1 \le P \le 10$  es el número de problemas, y  $0 \le K < 10000$  es el número total de envíos. A continuación, *K* líneas con los números *c*, *p* y *s*, separados por espacios, indicando que el concursante *c* ha hecho un envío del problema *p* que el juez on-line hay puntuado con *s* puntos. Siempre se cumple  $0 \le c \le N$ ,  $0 \le p \le P$  y  $0 \le s \le 100$ .

#### **Salida**

Escribe dos números *S* y *C* en una línea, separados por espacios (y la línea acabada en salto de línea), donde *S* y *C* son la puntuación obtenida y el número del concursante ganador. Si varios concursantes han empatado a puntos, entonces escribe *C* = −1.

#### **Puntuación**

- **TestA:** Pruebas con un único concursante ( $N = 1$ ). **25 Puntos**
- 

Pruebas con un único problema ( $P = 1$ ) donde ningún concursante ha realizado más de un envío.

• **TestC:** Pruebas de todo tipo. **50 Puntos**

#### **Ejemplo de entrada 1**

## **Ejemplo de salida 1**

210 0

• **TestB: 25 Puntos**

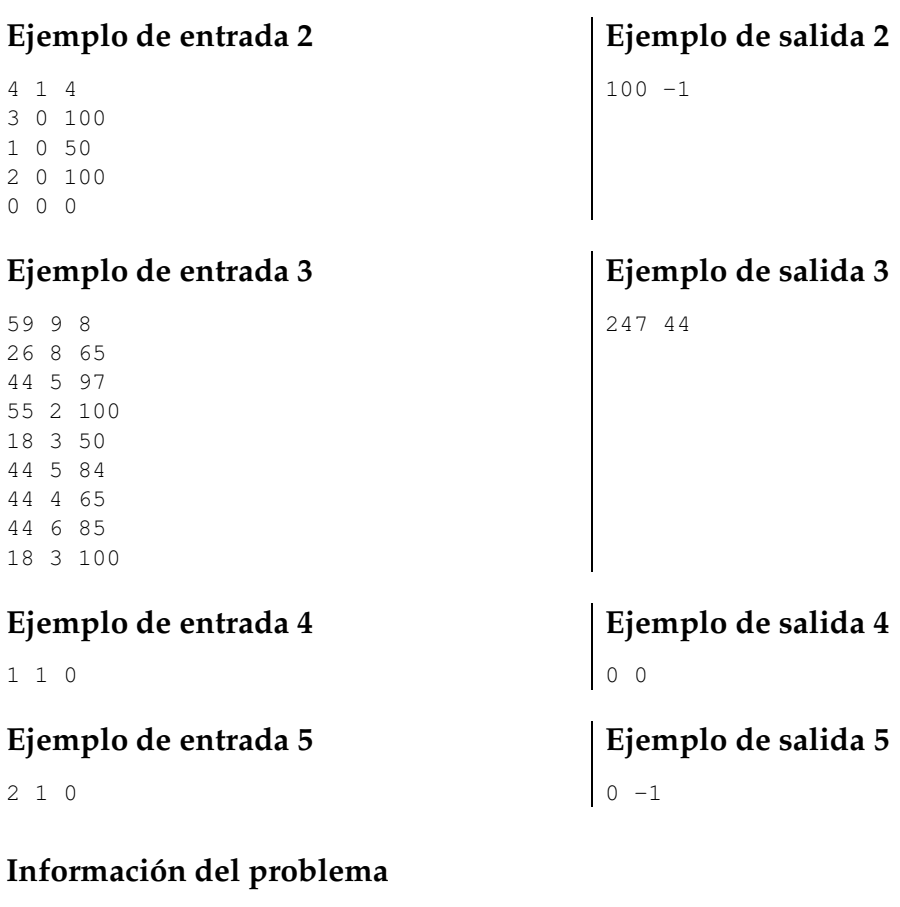

Autor : Omer Giménez Generación : 2024-04-30 16:25:30

© *Jutge.org*, 2006–2024. https://jutge.org